## **Kune - Enhancement #53 Add Selenium Framework testing**

05/14/2011 08:27 PM - Vicente J. Ruiz Jurado

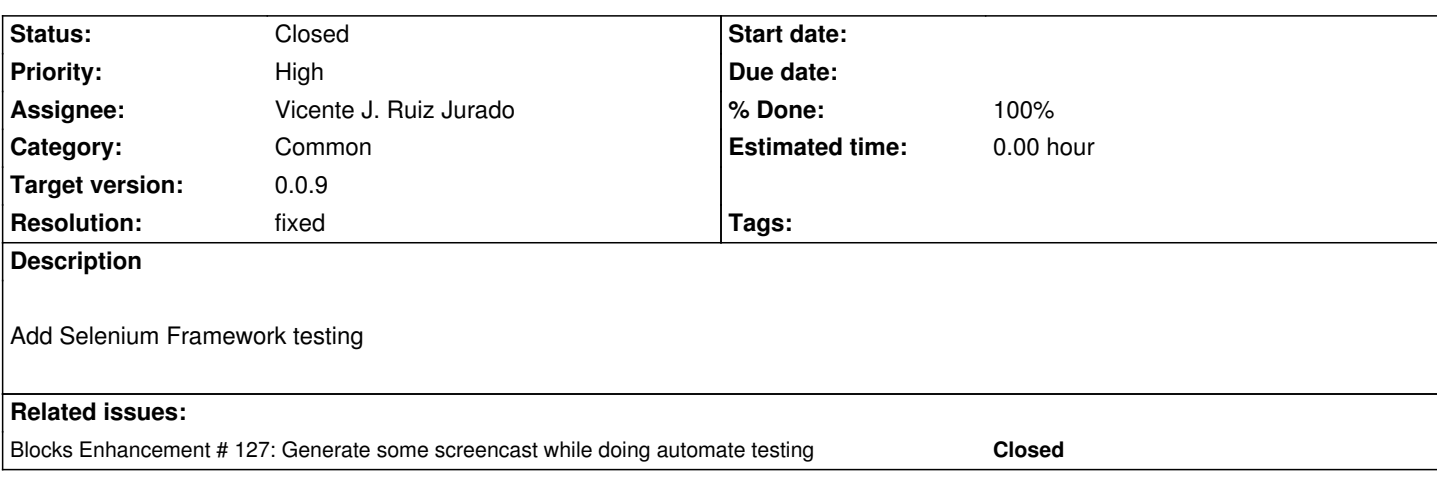

## **History**

## **#1 - 09/27/2011 10:58 PM - Vicente J. Ruiz Jurado**

*- Status changed from New to Closed*

*- Resolution set to fixed*